## Inhaltsverzeichnis

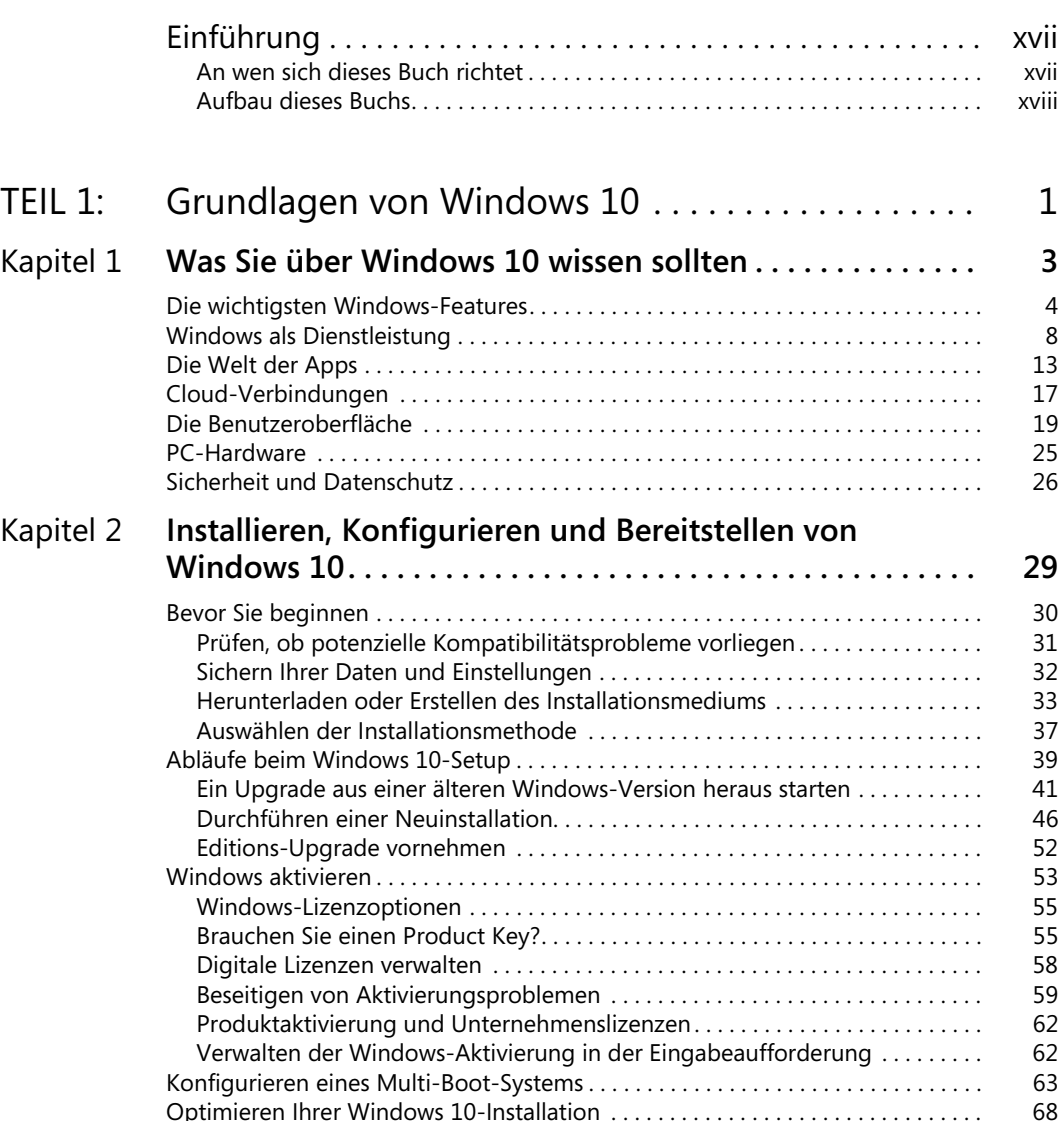

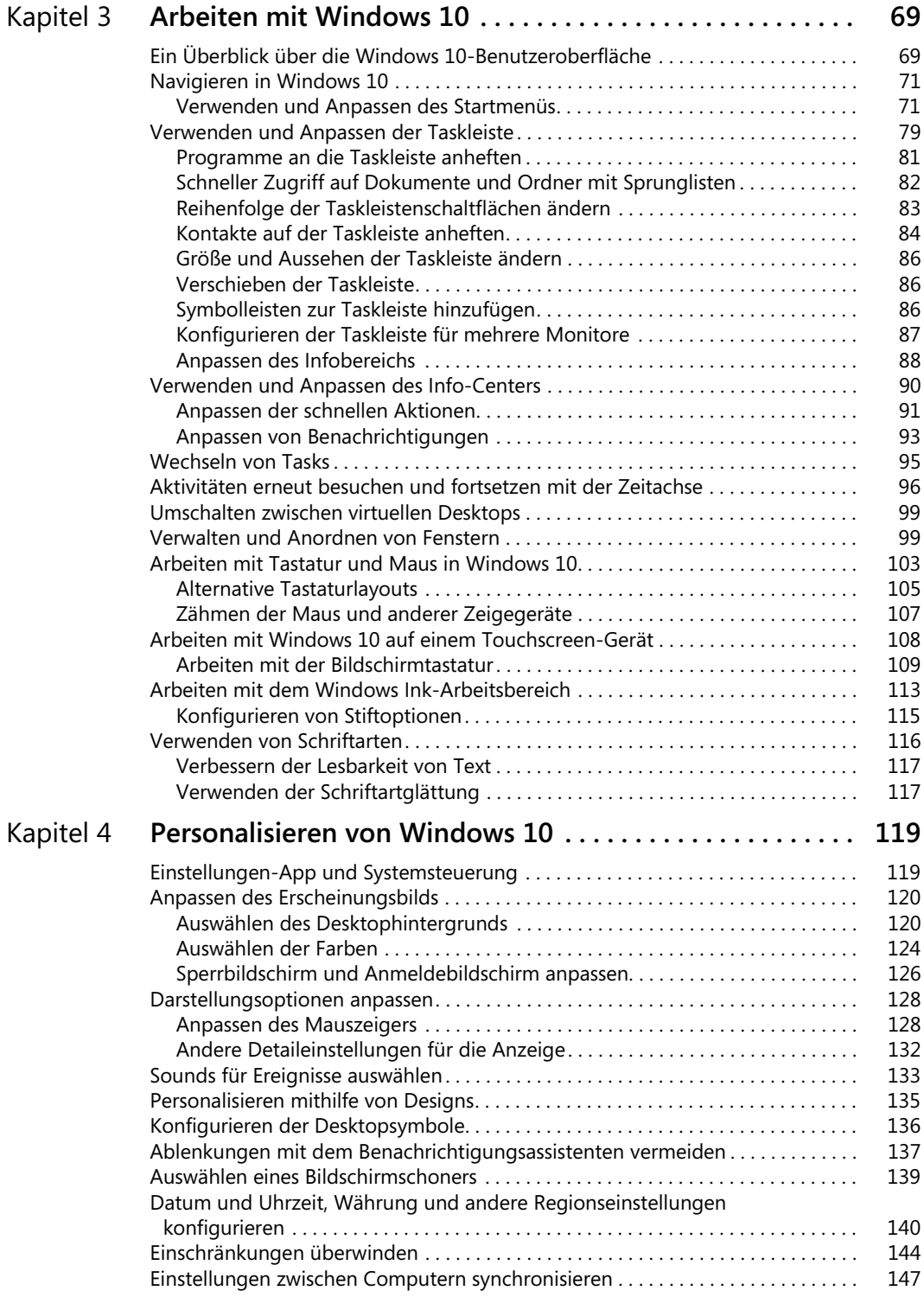

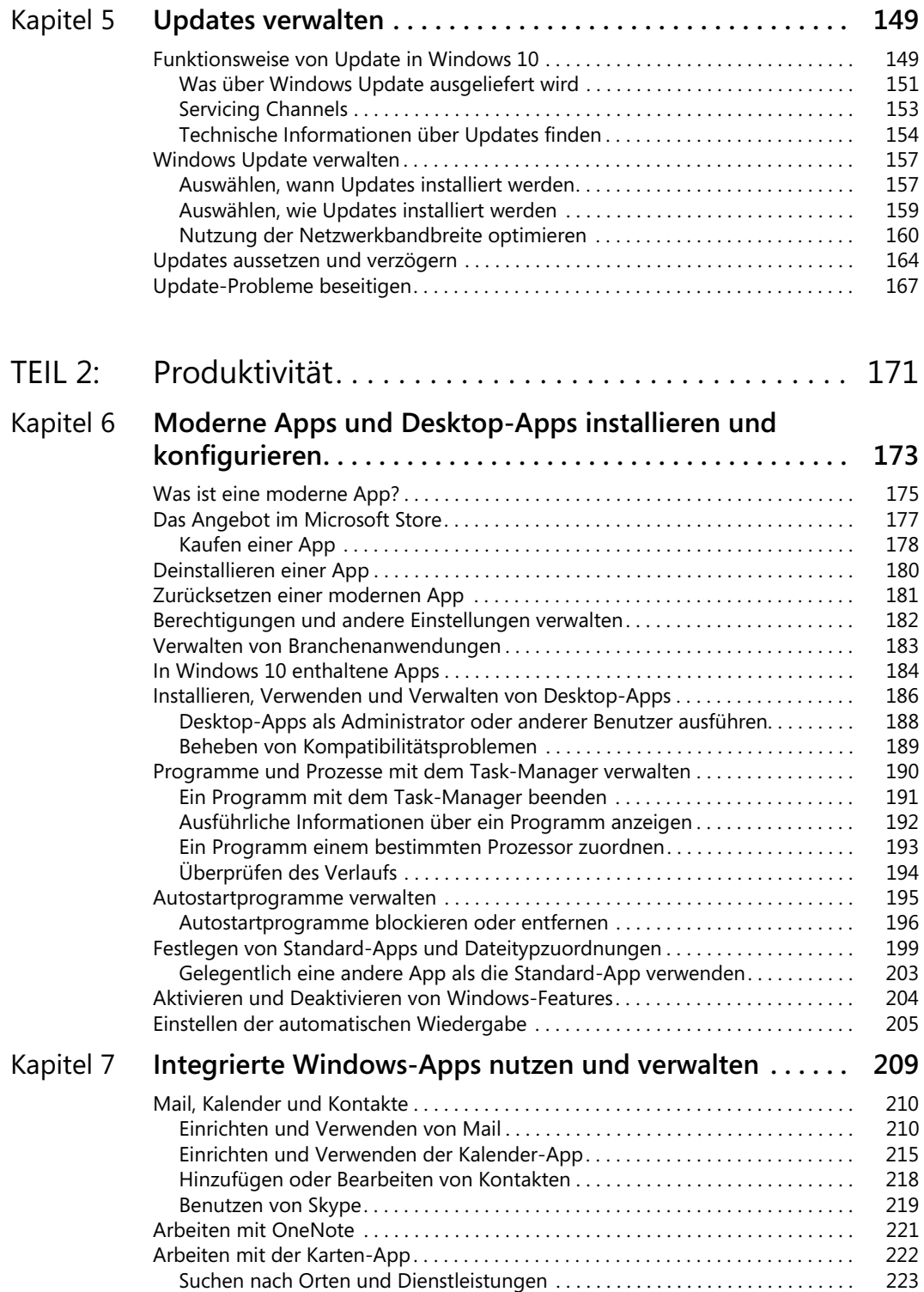

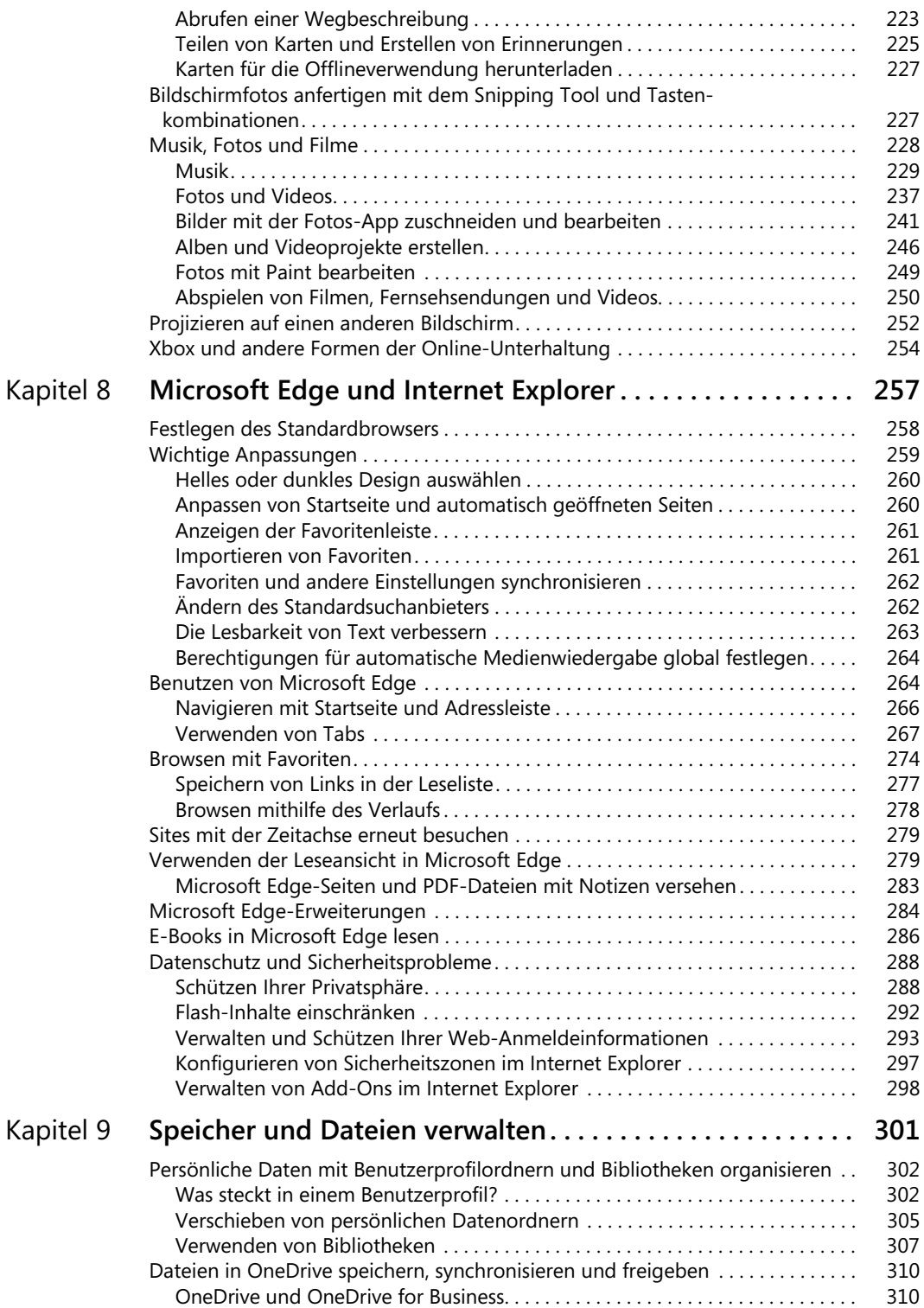

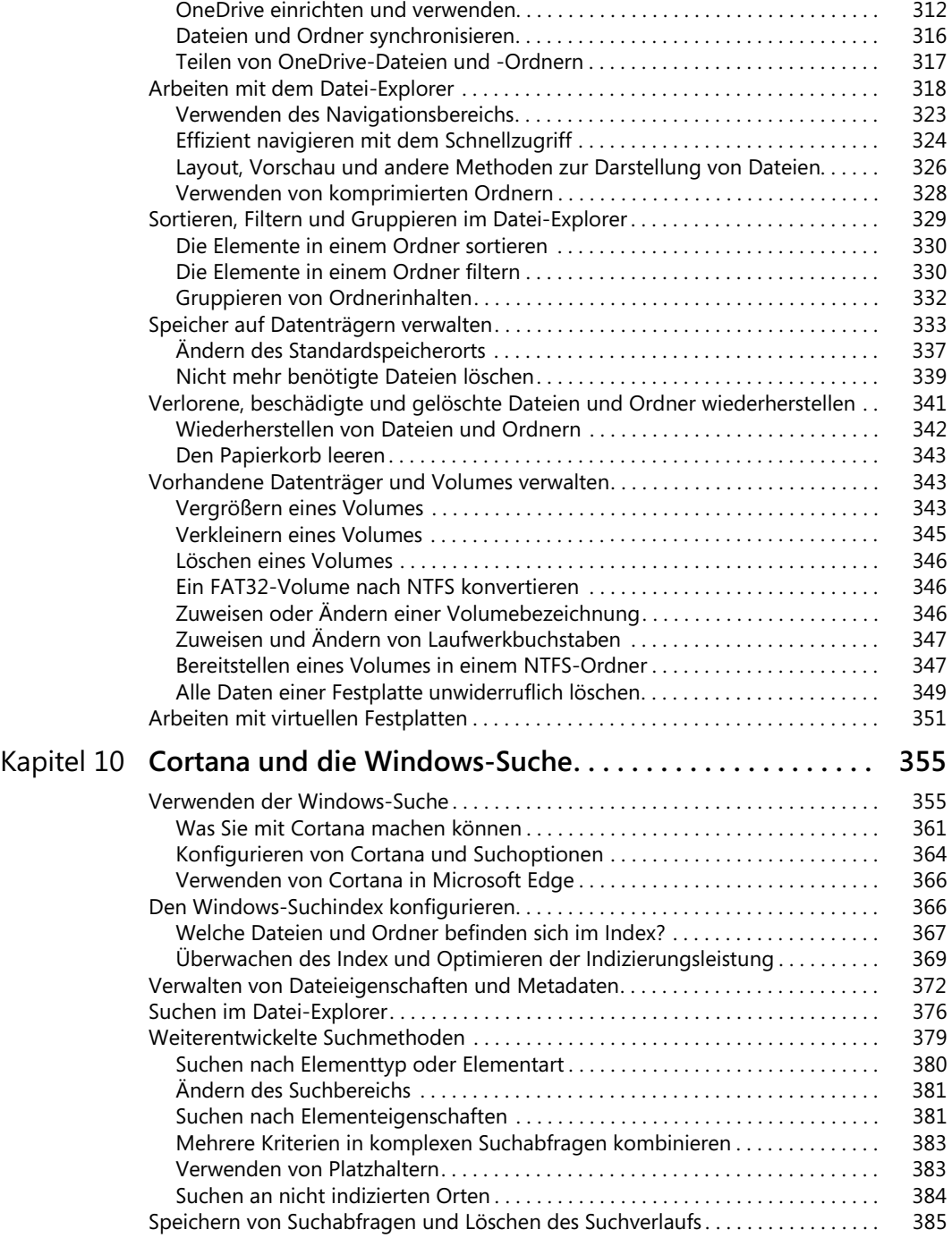

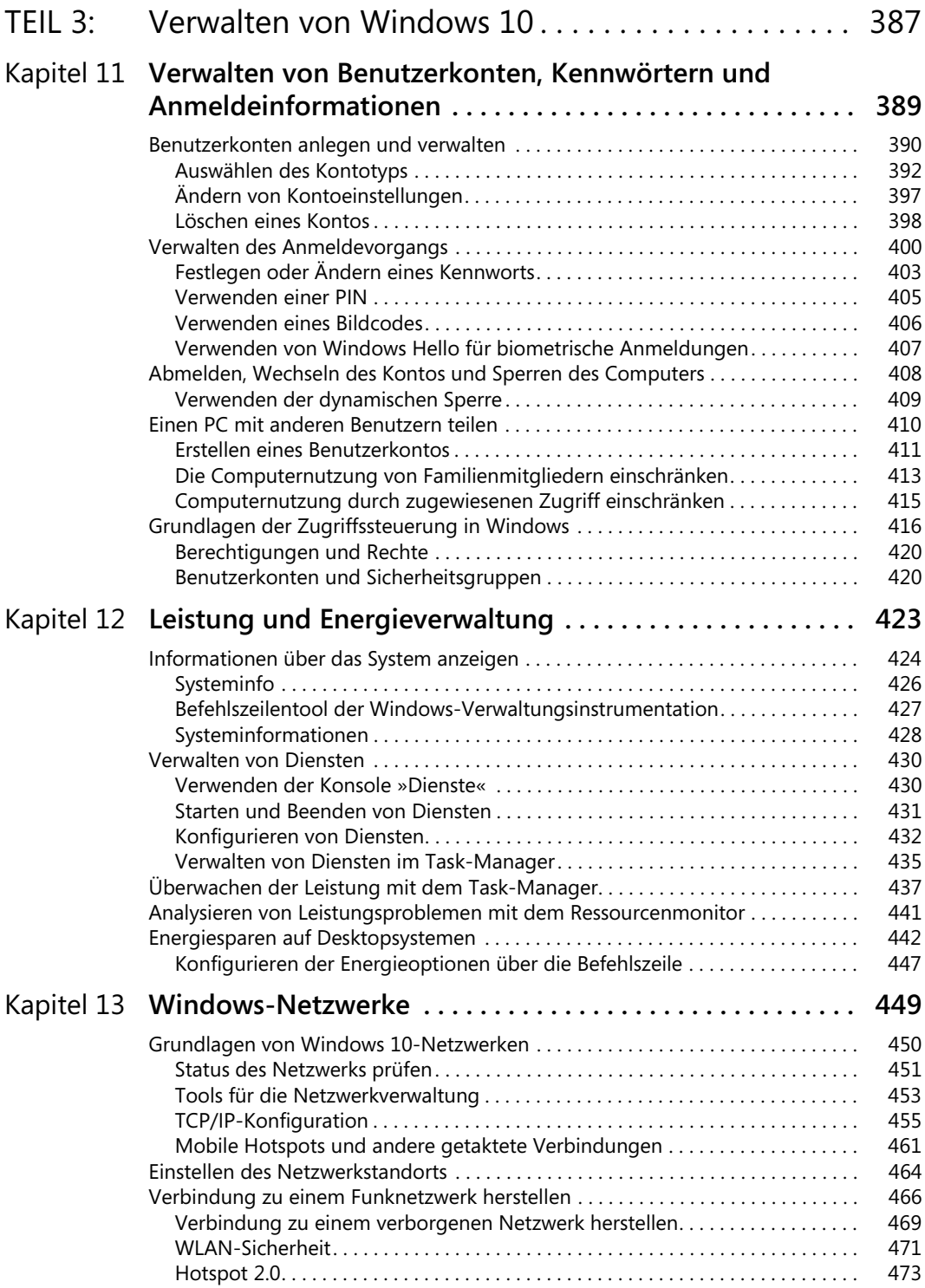

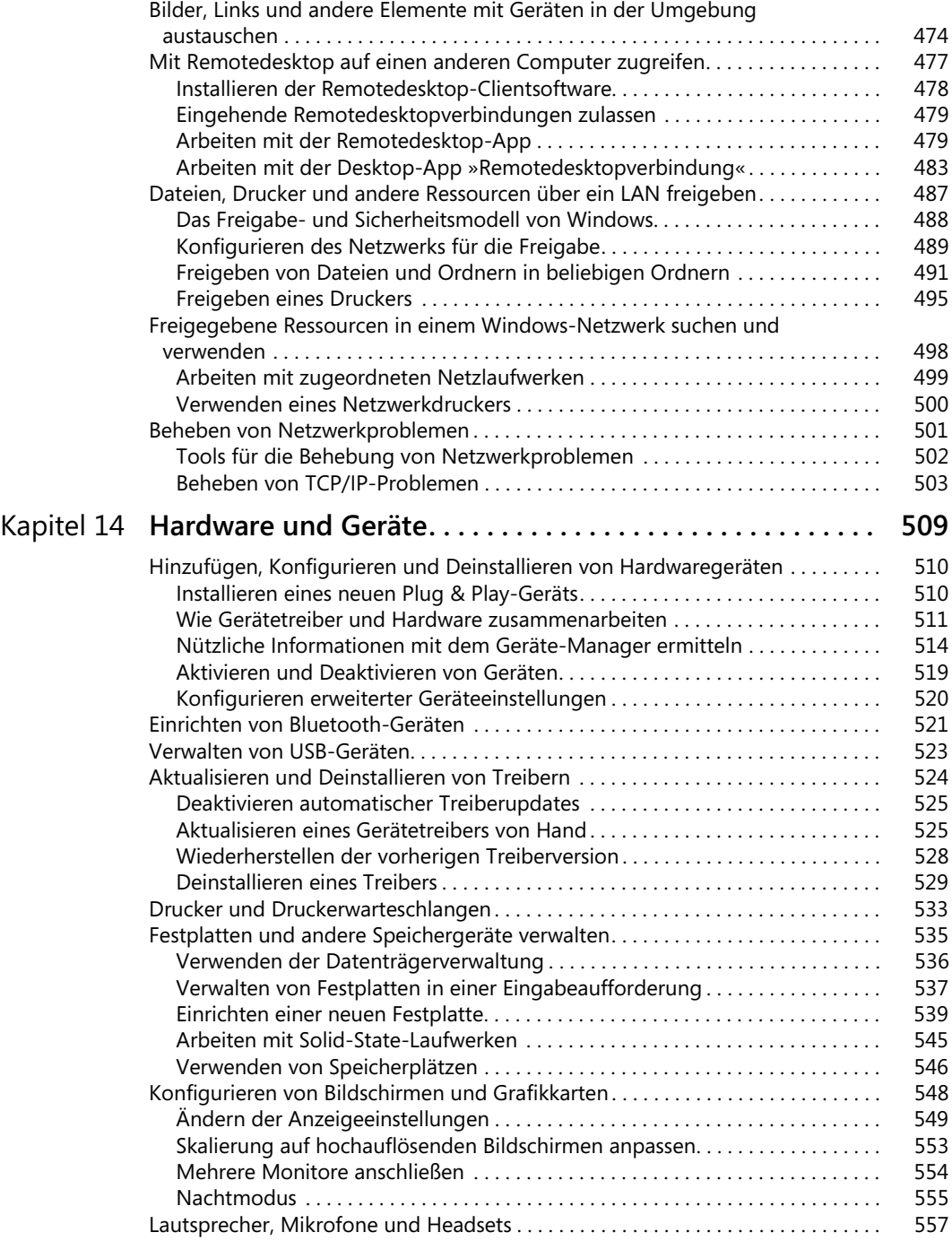

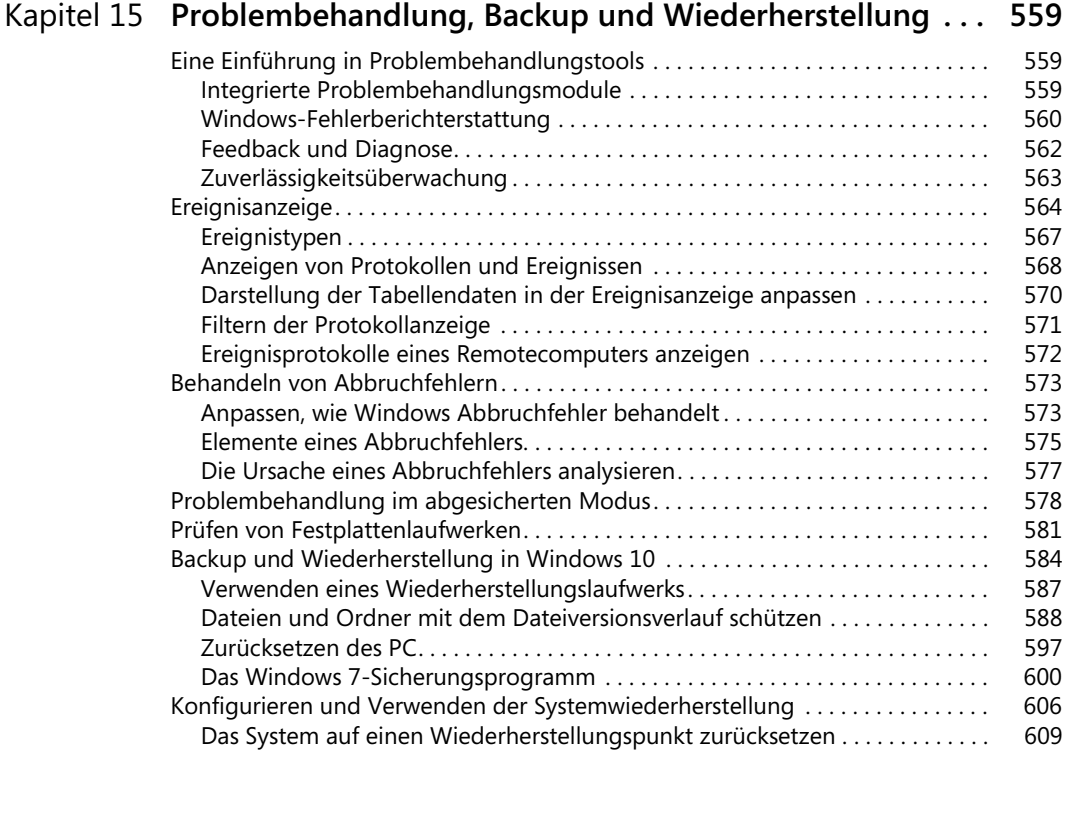

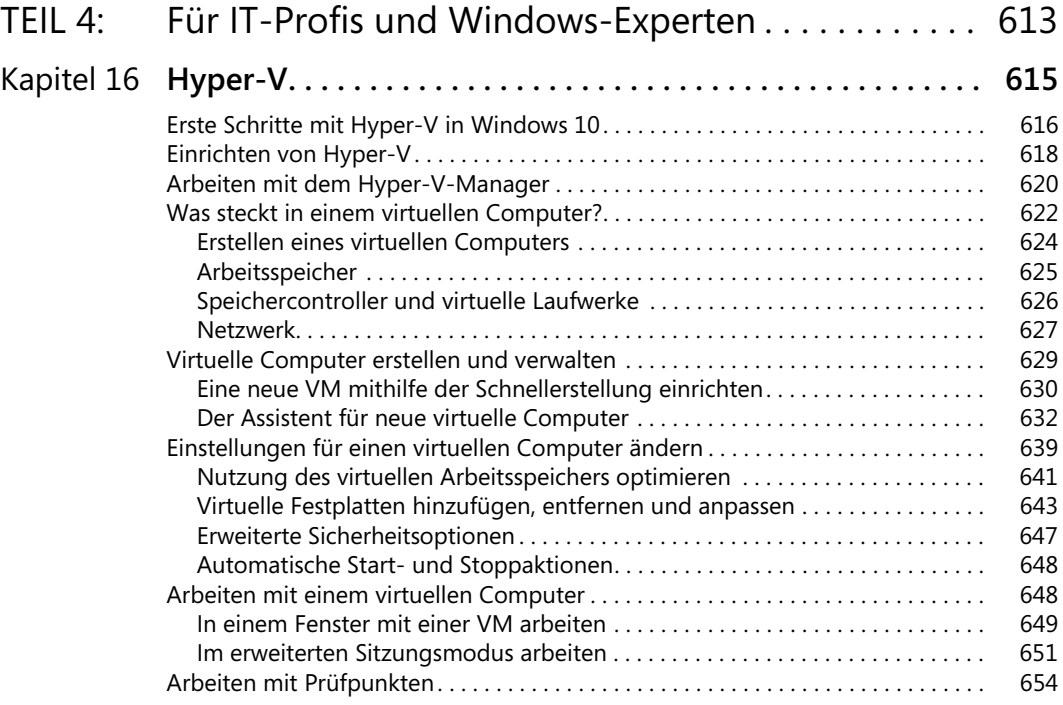

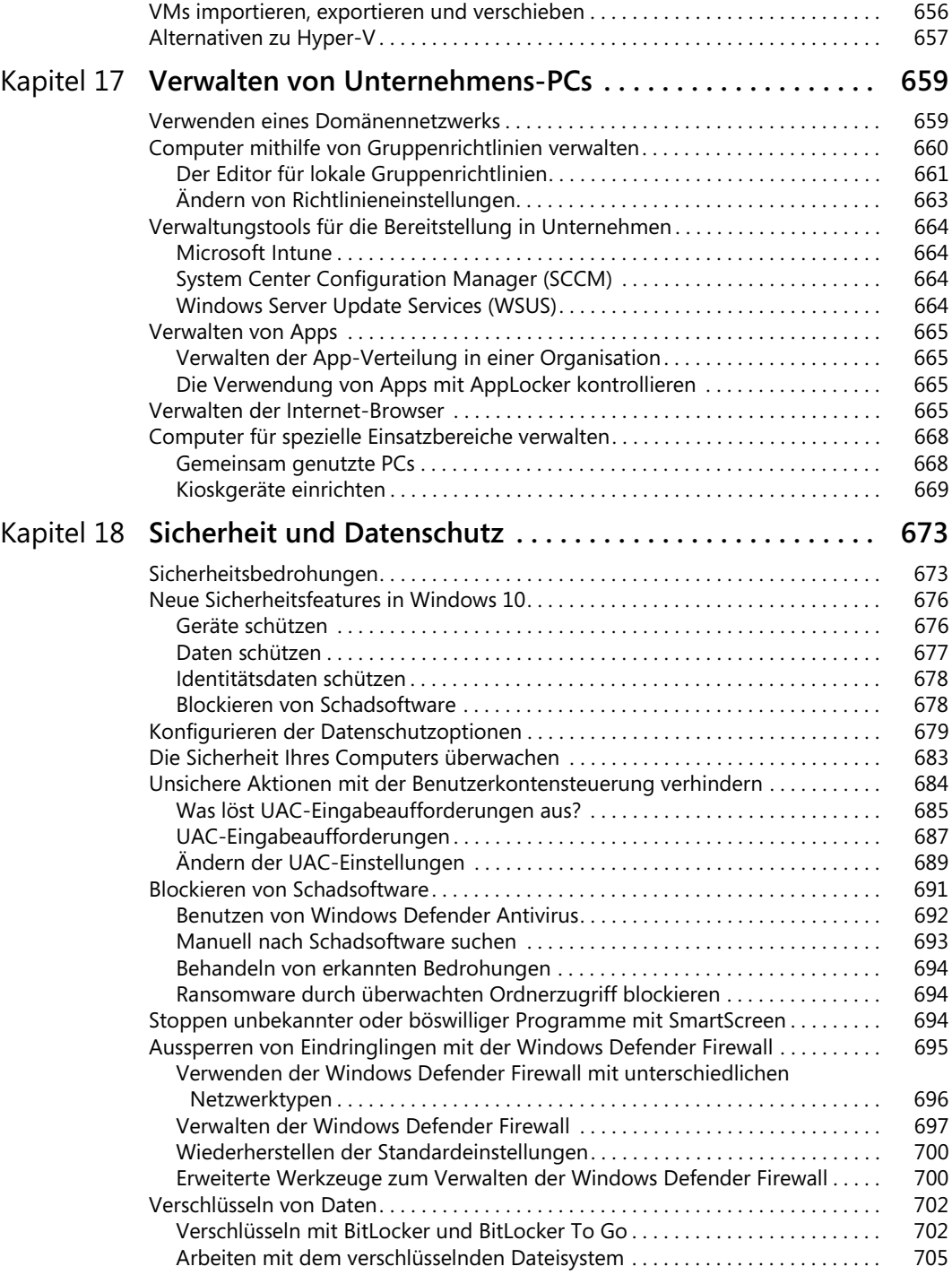

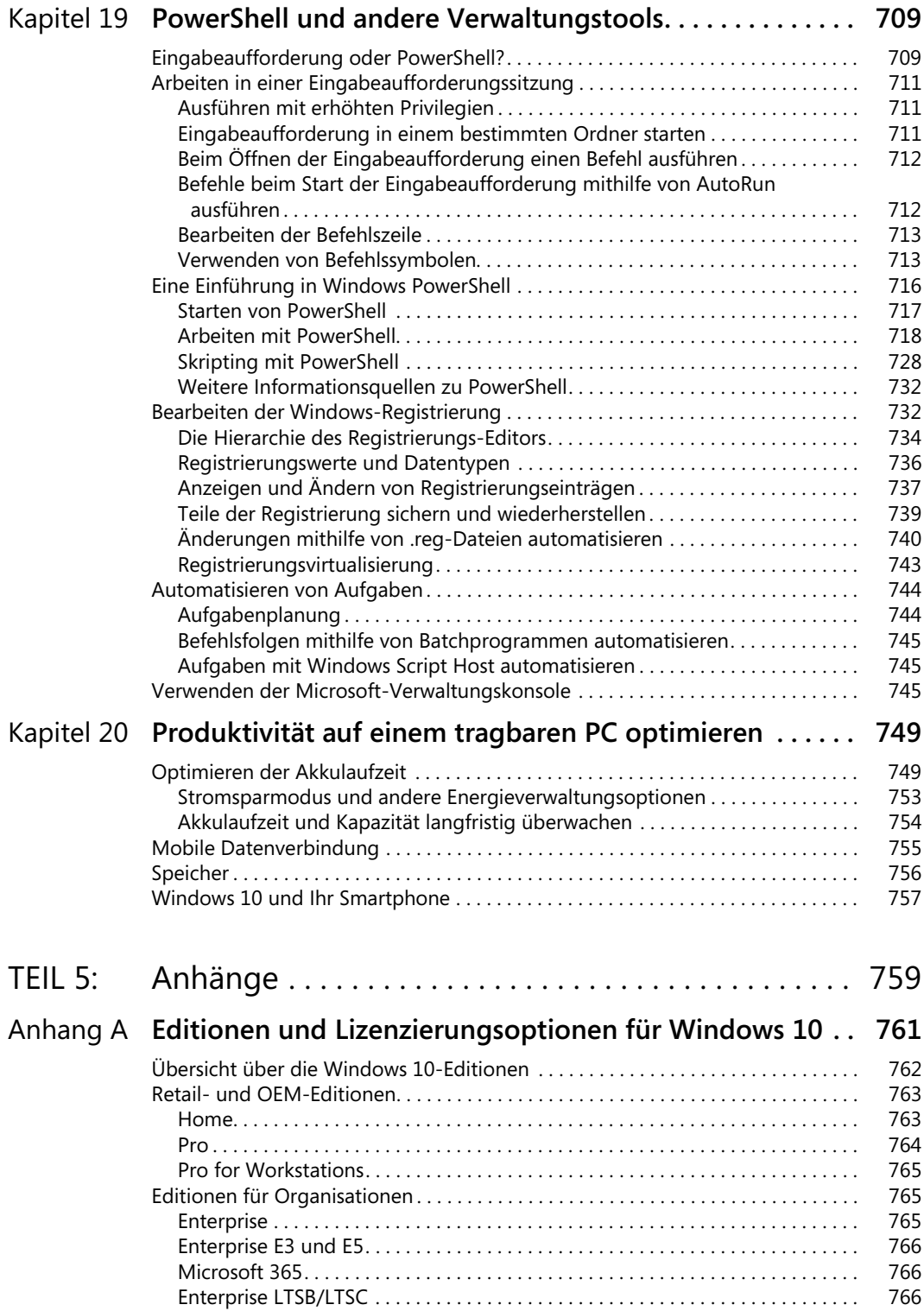

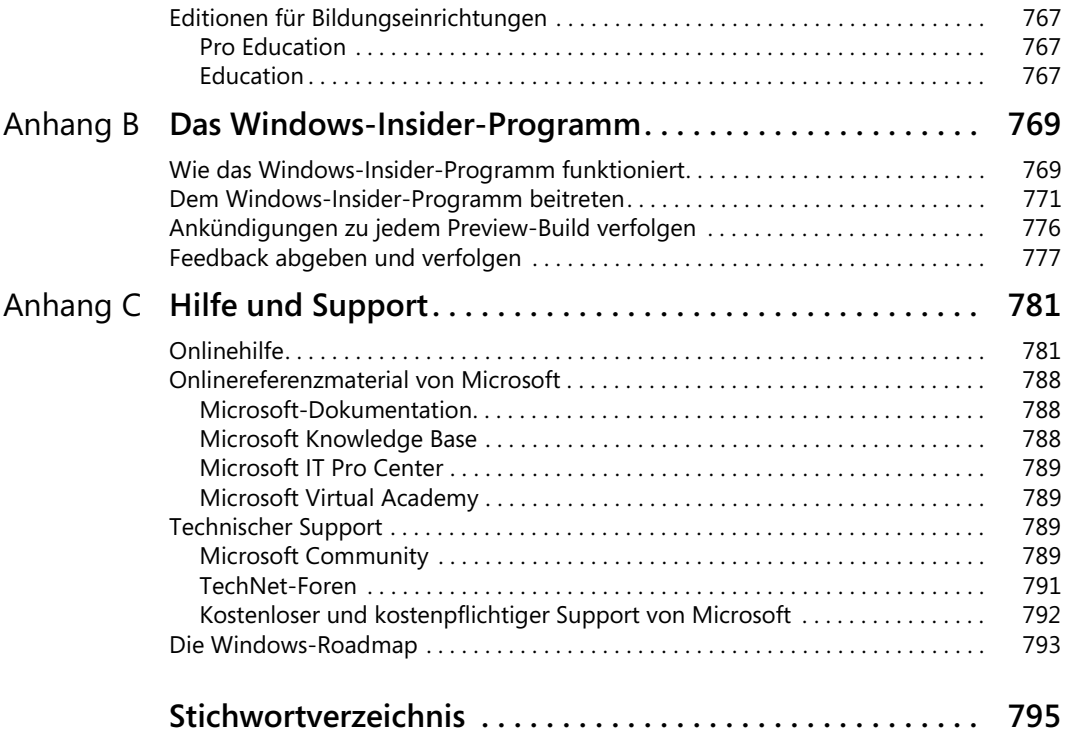